## Формирование цены (F4.2)

[Эта таблица должна быть заполнены оферентом в графах 5, 6, 7, 8, а закупающим органом -

epachax 1, 2, 3, 4, 9, 10]

Номер процедуры закупки: OT

Наименование аукциона:

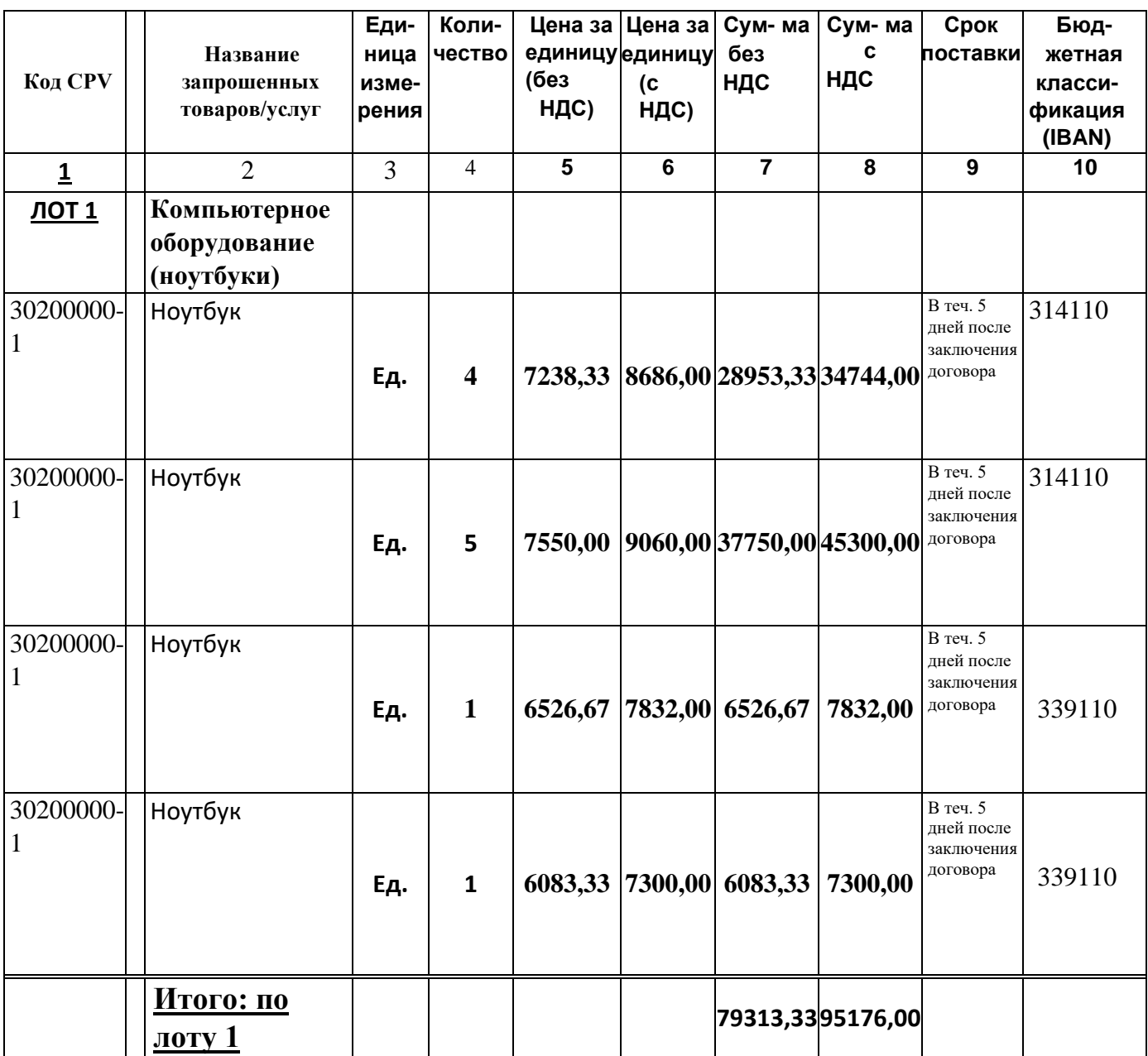

Подписано:

Фамилия, имя: Митиогло С. С.

В качестве: директор\_ Офертант: Sim-Tehmaster SRL\_

Адрес: м. Комрат, ул. Третьякова 25 оф.002

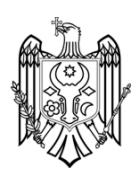

 $\pmb{e}$